AutoCAD Crack Serial Key For Windows (Updated 2022)

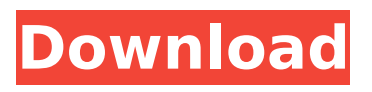

The main task of AutoCAD is to draw objects and view, edit, and manage drawings and drawings documents. The features of AutoCAD are expanded in several updates or special releases; the latest version is AutoCAD 2020. AutoCAD Architecture AutoCAD is divided into many modules. The main function is to draw and manipulate shapes. There are a variety of tools that are designed to manipulate these objects. Tools include the following: To draw a simple geometric object such as a circle, polyline, or polygon, AutoCAD uses the pen tool and commands in the drawing area. To

# create a 3D object, the user uses the 3D drawing workspace (solid modeling) or 3D modeling workspace (wire-frame modeling). To create a construction project, the user uses the Project workspace (documents and presentations). To analyze the model, the user uses the Plot workspace (graphical analysis). To analyze the data, the user uses the Database workspace (tableau and reports). To create technical documentation, the user uses the Documentation workspace (technical drawing). To create forms and labels, the user uses the Label workspace (forms). To create a presentation, the user uses the Presentation workspace (slides and reports). To edit drawings or drawings

# documents, the user uses the Drawings workspace (editing drawings or documents). To draw spatial views, the user uses the Camera workspace (observing and measuring). To add text, symbols, or annotations, the user uses the annotation and text tools. To convert a drawing or drawings document to another format, the user uses the Export workspace (conversion). To customize the application, the user uses the Customize workspace (preferences and options). To configure the software, the user uses the Configure workspace (software settings). To install software updates, the user uses the Install workspace (updates). To install new or updated drawing templates, the

# user uses the Template workspace (file templates). To add features, new tools or new functions to the software, the user uses the Extension workspace (extensions). To add or access the software in a different way, the user uses the View workspace (using the software in different ways). Features and Functions of AutoCAD There are many features and functions in AutoCAD. The majority of the

**AutoCAD Crack+ Registration Code**

CAD (Computer-aided drafting) standards and standards bodies such as ISA, DraftSight, DGN, and ISIS have defined standard file formats and communication methods

between CAD systems and other systems. Developing tools for AutoCAD With the introduction of many new technologies over the years, a multitude of applications have been created to work with AutoCAD. As such, new code often needs to be written to accommodate the latest technologies. While major product companies are motivated to develop tools for their products, most AutoCAD extensions are created by individual developers who work for themselves or for independent software vendors. Designers and engineers have created both free and commercial code that extends AutoCAD and handles tasks beyond its native capabilities. These include: Code to

# create parametric objects, such as bill of materials, parts lists Code to animate 3D CAD models Code to generate graphs, images, charts, and tables for documentation, presentations and reports Code to import AutoCAD DWG files to other CAD applications Code to send and receive information from other software Other tools for creating AutoCAD extensions As noted above, commercial AutoCAD extensions are developed by companies and independent developers. Examples of free AutoCAD extensions Free AutoCAD extensions have been developed using a variety of techniques including a custom scripting language, a custom programming language, and a

variety of programming languages. Brick Script Brick Script is a proprietary CAD extension created by Manifold Technologies. It is used to create brickwork designs, such as basements, driveways, cellars, and porch areas. The application is only available as a download for Microsoft Windows. It is able to generate plans, blueprints, and other design documents such as brochures, samples, and surveys. The application also comes with several sample designs, including a Japanese garden and a penthouse. Brick Script is used in tandem with AutoCAD to design projects. StairMaker StairMaker is an AutoCAD extension developed by the Silver Leaf Group, used to create

residential and commercial staircases, ladders, and steps. AutoCAD WordArt The AutoCAD WordArt is an extension developed by Syncopation Software. It is used to create text in a font that automatically aligns. Reference applications and add-ons Some AutoCAD applications and add-ons are available for free. However, if you would like to generate the code from ca3bfb1094

Install the keygen for Autodesk Autocad 2017/2017 Service Pack 1. Run the Autocad 2017/2017 Service Pack 1 keygen How to use the keygen Install Autodesk AutoCAD and activate it. Install the keygen for Autodesk AutoCAD 2016/2016 Service Pack 1. Run the Autocad 2016/2016 Service Pack 1 keygen How to use the keygen Install Autodesk AutoCAD LT and activate it. Install the keygen for Autodesk AutoCAD LT 2015/2015 Service Pack 1. Run the Autocad 2015/2015 Service Pack 1 keygen How to use the keygen Install Autodesk AutoCAD 3D and activate it. Install the keygen

# for Autodesk AutoCAD 3D 2013 Service Pack 1. Run the Autocad 2013 Service Pack 1 keygen How to use the keygen Install Autodesk Autocad Design and activate it. Install the keygen for Autodesk Autocad Design 2010/2010 Service Pack 1. Run the Autocad 2010 Service Pack 1 keygen How to use the keygen Install Autodesk AutoCAD Architecture and activate it. Install the keygen for Autodesk AutoCAD Architecture 2013/2013 Service Pack 1. Run the Autocad 2013 Service Pack 1 keygen How to use the keygen Install Autodesk Autocad Map 3D and activate it. Install the keygen for Autodesk Autocad Map 3D 2012 Service Pack 1. Run the Autocad 2012 Service Pack 1 keygen

# How to use the keygen Install Autodesk AutoCAD Map 3D Architect and activate it. Install the keygen for Autodesk AutoCAD Map 3D Architect 2012/2012 Service Pack 1. Run the Autocad 2012 Service Pack 1 keygen How to use the keygen Install Autodesk AutoCAD Map 3D Builder and activate it. Install the keygen for Autodesk Autocad Map 3D Builder 2012 Service Pack 1. Run the Autocad 2012 Service Pack 1 keygen How to use the keygen Install Autodesk AutoCAD Map 3D Modeling and activate it. Install the keygen for Autodesk Autocad Map 3D Modeling

**What's New In AutoCAD?**

There's a lot to love about AutoCAD

2023, including the new features, but also a few changes that might not be that obvious at first. Let's take a look at those below and see if we can't help you become a bit more familiar with AutoCAD. Markup Import and Markup Assist We recently published an AutoCAD 2023 review. While that article focuses on the new features in AutoCAD 2023, we'd like to point out that this is a continuation of the more than 13 years of Markup and Markup Assist innovation that this software has been delivering to the industry. This feature set allows you to import feedback or markup into your design and incorporate changes automatically, without any additional drawing steps. If you've worked with

# us on our Creative Labs events, you may be familiar with the power of "rapid response" design tools that allow rapid communication of creative concepts. In this post, we will look at the new Markup Import and Markup Assist features and how they can dramatically change the way you work. Getting Started with AutoCAD Before we dig in to the new features, we'd like to take a look at what may be less obvious about AutoCAD 2023. Before you start on your next project in AutoCAD, here are a few tips and tricks that may save you time or help you be more productive. The User Interface First, here's a quick look at the new user interface. While the new user interface is visually similar to

# AutoCAD 2019, it also has a lot of changes. The ribbon has been condensed and has been combined with a modern navbar, while the most commonly used tools are located in the bottom navigation bar. In the ribbon, you can quickly access the most common tools you'll need for CAD applications, like select, linetype, linestyle, and dimensions. While you still have to use the ribbon to apply changes, the changes in the user interface allow you to add and apply those changes without having to click through multiple dialogs. Here's a breakdown of the key changes from the ribbon to the new user interface: The ribbon has been condensed into one top navigation bar All of the most commonly used

# tools are available directly in the ribbon toolbar Select, Deselect, and Tab

**System Requirements For AutoCAD:**

Windows 7, 8, 8.1 or 10 (64-bit) 1.4 GHz or faster processor 2 GB RAM 1 GB graphics card DirectX 11 graphics card or compatible 8 GB hard disk space Halo 4: Forward Into War is an Xbox One X Enhanced title with native 4K support. A risk-benefit assessment of tetanus-specific immunoglobulin in prevention and treatment of tetanus. The efficacy of tetanus immunoglobulin is limited by large neutralizing antibody responses to tet

#### Related links:

<https://cambodiaonlinemarket.com/autocad-23-0-crack-3264bit/> <http://mycontractors.net/wp-content/uploads/2022/07/AutoCAD-23.pdf> <https://fagmann.no/wp-content/uploads/2022/07/AutoCAD-13.pdf> <http://umtsohor.com/?p=4500> <https://jbmparish.com/photo-galleries/autocad-with-product-key-pc-windows> <https://tgmcn.com/autocad-serial-number-full-torrent-download-for-windows-final-2022/> <https://topfleamarket.com/wp-content/uploads/2022/07/AutoCAD-17.pdf>

<https://www.lr-fyzio.cz/wp-content/uploads/2022/07/tribalk.pdf>

<https://muehlenbar.de/wp-content/uploads/2022/07/jermkar.pdf>

[https://hqpeptides.com/wp-content/uploads/2022/07/AutoCAD\\_\\_Crack\\_\\_MacWin.pdf](https://hqpeptides.com/wp-content/uploads/2022/07/AutoCAD__Crack__MacWin.pdf)

<https://classifieds.cornerecho.com/advert/autocad-crack-serial-number-full-torrent-for-pc/>

<https://www.dancesocksbcn.com/advert/autocad-crack-latest-2022-3/>

<https://gtpsimracing.com/wp-content/uploads/2022/07/kaffbar.pdf>

[https://amedirectory.com/wp-content/uploads/2022/07/AutoCAD\\_Crack\\_Download\\_For\\_Windows.pdf](https://amedirectory.com/wp-content/uploads/2022/07/AutoCAD_Crack_Download_For_Windows.pdf) <https://bodhibliss.org/autocad-crack-free-mac-win-4/>

<https://splex.com/autocad-crack-activation-key/>

<https://lockdownrank.com/wp-content/uploads/2022/07/ivajayd.pdf>

<https://www.crypto-places-directory.com/wp-content/uploads/2022/07/xiland.pdf>

<https://usalocalads.com/advert/autocad-2023-24-2-crack-keygen/>

<https://ksycomputer.com/autocad-24-0-crack-registration-code-march-2022/>